# **Les Bases de Données Relationnelles : Normalisation et SQL**

Email : odahan@cybercable.fr Web : http://perso.cybercable.fr/stargate/

## **1. Introduction**

Depuis sa première version 16 bits, jusqu'à la version 32 bits actuelle (V4), Delphi est livré avec un moteur de base de données de type Relationnel : le BDE<sup>1</sup>. Les grandes fonctions de ce moteur sont accessibles via des composants Delphi, ce qui en cache la sophistication mais aussi le fonctionnement intime.

La banalisation bénéfique des composants fait que, visuellement depuis la palette, un TTable occupe une place ni plus ni moins importante qu'un TLabel. Pourtant l'un est une porte d'entrée vers le BDE et l'autre n'est qu'un bout de texte affiché à l'écran.

Les SGBD-R, avec leur généralisation en microinformatique, marquent une étape essentielle de l'évolution du développement d'applications pour PC, il est donc important, afin de concevoir des logiciels performants, de connaître les principes et concepts sous-jacents de cette technologie.

Le but du présent article est de rappeler ces principes et concepts. Il se termine par une présentation du SQL<sup>2</sup> au travers de Delphi.

## **2. SGBD-R**

## *2.1 Le BDE, bref historique*

Un moteur de base de données relationnel est avant tout un logiciel comme un autre. Sa fonction principale est de stocker de l'information et de la restituer en établissant un dialogue avec l'application cliente. Ce dialogue repose sur un langage, généralement SQL, dont nous verrons plus loin la nature. Le BDE est un SGBD-R. Il a été originellement conçu pour gérer le format de données Paradox<sup>3</sup>. A ce titre il privilégie, en interne, un autre langage d'interrogation qui est le QBE<sup>4</sup>. Dans ses premières versions l'ancêtre du BDE était un logiciel DOS dit « résidant » avec lequel le développeur dialoguait par des Interruptions<sup>5</sup>. Après le rachat de dBase, Borland a entrepris de fusionner les méthodes d'exploitation des données de ce produit et de celles de Paradox. Puis, au fil des évolutions, le BDE a pris corps, notamment en devenant une interface de programmation unifiée donnant accès à d'autres moteurs de base de données. Le support du SQL local a aussi été ajouté, en plus du QBE. C'est ainsi que le BDE s'est aussi ouvert aux données gérées via ODBC de Microsoft et aux principaux grands SGBD-R du marché via des pilotes spécialisés et optimisés que sont les SQL Links. Aujourd'hui, sous Windows, le BDE se présente sous la forme d'une série de DLL proposant une interface de programmation (APl<sup>6</sup>) qui a été encapsulée dans Delphi sous la forme de composants<sup>7</sup>.

## *2.2 Concepts fondateurs des SGBD-R*

### **2.2.1 Définitions**

Les SGBD-R utilisent une terminologie propre dont voici un extrait :

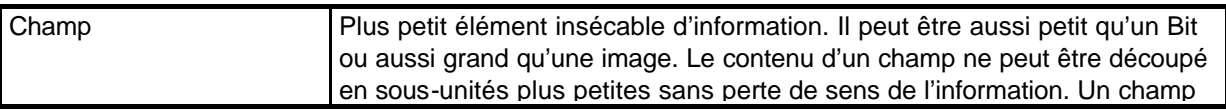

<sup>1</sup> BDE : Borland Database Engine, Moteur de Base de Données Borland

 $2$  SQL : Strutured Query Language, Langage d'Interrogation Structuré

<sup>3</sup> Originellement créé par ANSA Software puis acheté par Borland, aujourd'hui vendu par Corell sous Licence Borland.

4 QBE : Query By Example, Requête par l'exemple.

<sup>5</sup> Technique de programmation utilisant des adresses mémoire, points d'entrée, permettant un dialogue entre une application cliente (appelante) et une librairie de fonction (serveur). Le DOS se programmait de cette façon ainsi que tous les modules chargés en mémoire appelés « résidants ».

<sup>6</sup> API : Application Program Interface, interface de programmation.

<sup>7</sup> Composant : Objet répondant à une syntaxe particulière lui permettant d'être ajouté à la palette de Delphi.

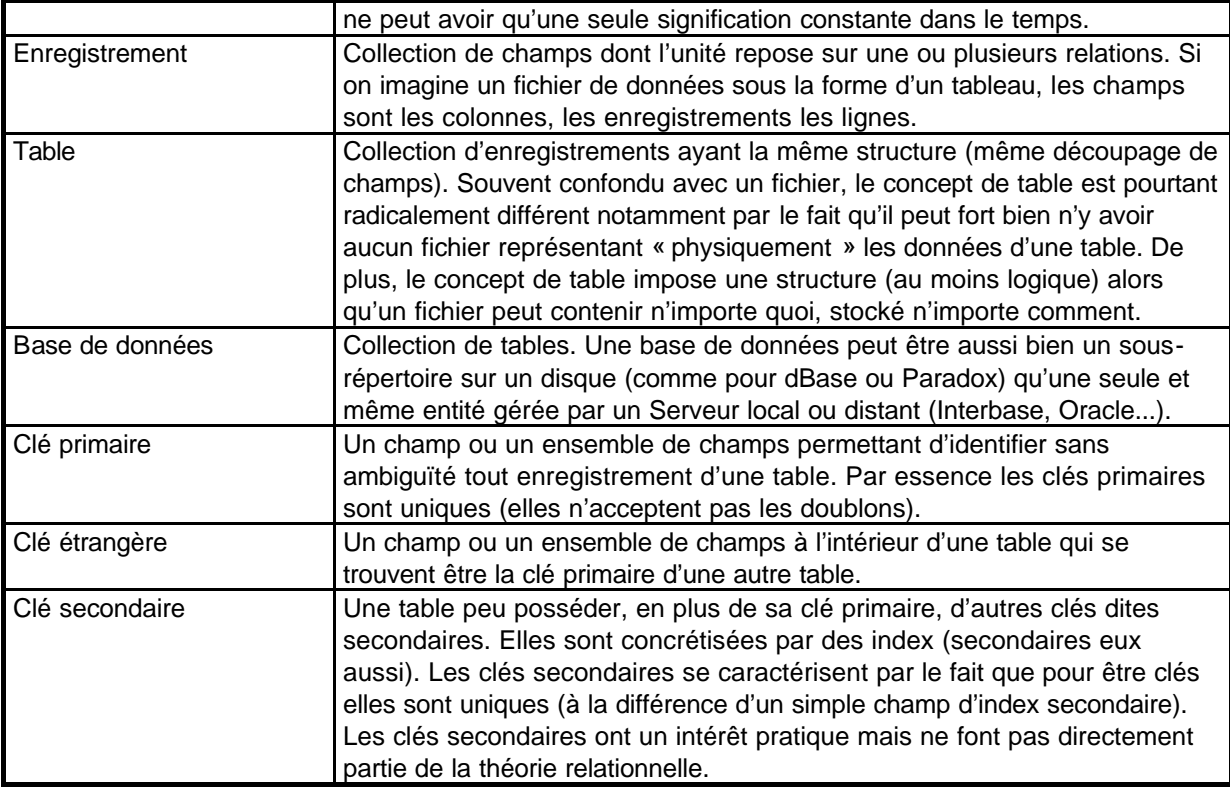

## **2.2.2 Le Relationnel**

La caractéristique la plus marquante des SGBD-R ... c'est le « R »...

En effet, l'évolution majeure se trouve justement dans la capacité de ces systèmes à gérer des relations entre des entités et de maintenir l'intégrité de ces relations.

Dans une gestion de fichier classique, de type séquentiel indexé, c'est le développeur qui s'occupe de tout. Lorsqu'il veut interroger les données, il doit écrire une boucle pour balayer un ou plusieurs fichiers, parfois par une indirection depuis un ou plusieurs index, afin de trouver les données intéressantes et les fournir dans un ordre précis. Une telle programmation est incontournable puisque dans un tel cas il n'existe aucune « intelligence » sur laquelle le développeur puisse se reposer pour le soulager.

Les SGBD-R sont, comme nous le disions plus haut, des logiciels à part entière, dès lors ils proposent une certaine puissance, une « intelligence » qui prend en charge certains aspects essentiels de la gestion des données. De plus, un SGBD-R connaît les données qu'il gère : leur structure, les relations entre les champs et les tables. De fait, il est capable d'automatiser toutes les tâches de « bas niveau » (maintenir les index, gérer les conflits d'accès, autoriser les annulations de modification, etc) mais aussi d'assurer des fonctions de plus haut niveau comme la mise à jour par lot d'enregistrements répondant à des critères éventuellement complexes ou l'établissements de résultats synthétiques utilisant des calculs statistiques et des regroupements (par exemple le CA total et moyen par famille d'articles et par représentant sur une période donnée).

Un SGBD-R ne devine rien, il exploite les informations que le développeur lui a données. C'est lors de la conception même de la base de données que les relations entre les entités seront mises en évidence. La modélisation d'une base de données relationnel passe par une phase de conception durant laquelle on peut utiliser des outils CASE qui en simplifient la mise en œuvre, comme, par exemple, AMC Designor ou Win-Design.

### **2.2.3 Les types de relations**

Dans un modèle relationnel, on distingue plusieurs types de relations entre les entités. Lors du passage du modèle conceptuel<sup>8</sup> (logique) au modèle Physique<sup>9</sup> ces relations seront représentées soit par

Conférence Borland 4/5 nov 97 - Conférence DL210 + Sept 98 Version 20/07/2000 02:51 © O.Dahan

<sup>&</sup>lt;sup>8</sup> Le modèle conceptuel représente toutes les relations existantes entre les entités. Par exemple, il peut y avoir un entité « Client » et une entité « Commande » entre lesquelles il existe une relation Un-vers-N.

l'insertion de clé étrangères dans certaines tables, soit par la création de nouvelles tables. Voici les relations utilisées en pratique :

### *2.2.3.1 Relation Un-vers-Un*

Une relation Un-vers-Un existe quand pour chaque clé primaire il y a zéro ou une valeur correspondante pour un autre champ ou un autre enregistrement. Lorsque la relation concerne des champs, ceux-ci sont généralement placés dans une même table, mais cela n'est pas obligatoire. Lorsque la relation concerne des entités (des enregistrements dans le modèle physique) elle peut s'entendre entre deux entités ou bien d'une entité vers elle-même. Ce dernier cas permet la représentation de hiérarchies<sup>10</sup> (par exemple l'entité « employé » peut avoir une relation vers une autre entité « employé » avec la définition « a pour chef... »).

### *2.2.3.2 Relation Un-vers-N*

Une relation Un-vers-N (un vers plusieurs) existe quand, pour chaque enregistrement dans une table il existe zéro ou plusieurs enregistrements liés dans une autre table (exemple : un client a plusieurs commandes).

### *2.2.3.3 Relation N-vers-Un*

Une telle relation existe lorsque plusieurs enregistrements d'une même table font référence de façon non ambiguë à un seul enregistrement d'une autre table. On appelle parfois cette relation une relation « Lookup » ou table de référence car elle représente une référence vers la clé primaire d'une autre table. Une relation N-vers-Un impliquant des clés étrangères peut généralement être renversée (en Un-vers-N), alors qu'une relation Un-vers-N impliquant que des clés primaires (liens identifiants) ne peut pas être renversée en N-vers-Un.

### *2.2.3.4 Relation N-vers-N*

Une telle relation existe lorsque plusieurs enregistrements d'une même table sont liés à plusieurs autres enregistrements d'une autre table. Cette relation est réversible par essence. Un exemple classique est celui des commandes et des articles : plusieurs commandes peuvent faire références au même article, et plusieurs articles peut être utilisés dans une même commande. Les bases de données relationnelles ne peuvent représenter directement les relations N-vers-N, le concepteur de la base doit créer une table intermédiaire (contenant des couples formés des clés primaires des deux tables en relation plus d'éventuelles propriétés spécifiques à la relation). Si on utilise un outil de type AMC Designor ou Win-Design, c'est cet outil qui lors de la traduction du modèle logique en modèle physique fera apparaître la table intermédiaire automatiquement. Nous verrons un tel exemple plus loin.

## *2.3 Les 12 Règles d'intégrité de Codd*

Cette introduction sur les SGBD-R ne serait pas complète sans l'énoncé des principes fondateurs de la théorie sous-jacente, celle du modèle relationnel.

Lorsque le Dr Codd définit le modèle relationnel en 1970, construction qui sera reprise en suite par de nombreux auteurs, il énonça un ensemble de 12 règles pour la représentation des relations en table. Cet ensemble de règles permet de mieux comprendre le cadre dans lequel a été conçu le modèle relationnel ainsi que la majorité des particularité du SQL. Et comprendre sur quoi on travaille est toujours un avantage à un moment ou à un autre...

## **2.3.1 Règle 0**

Pour qu'un système de gestion de données soit considéré comme une base de donnée relationnelle, il doit utiliser exclusivement les relations pour gérer la base de données.

### **2.3.2 Règle 1 - Règle d'information**

Toutes les informations de la base de données doivent être représentées d'une seule et même manière, notamment par des valeurs dans les colonnes à l'intérieur de lignes.

<sup>9</sup> Le modèle physique est la concrétisation du modèle logique une fois la base cible choisie. Les entités deviennent des tables, les propriétés deviennent des champs dans les tables, et on voit apparaître les clés étrangères ainsi que les tables donnant corps à certaines relations multiples.

<sup>10</sup> Un tel bouclage d'une table sur elle-même s'appelle aussi une auto-jointure

### **2.3.3 Règle 2 - Règle de garantie d'accès**

Chaque information stockée dans une base de données relationnelle doit pouvoir être accessible en précisant uniquement le nom de la table, le nom de la colonne et la valeur de la clé primaire.

#### **2.3.4 Règle 3 - Règle des informations manquantes**

Il doit y avoir un moyen d'exprimer des valeurs manquantes dans la base de données d'une façon homogène non dépendante du type de donnée, expression qui doit être supportée dans les opérations logiques. La règle originale précise qu'il faut différencier valeur manquante et valeur inapplicable, à l'heure actuelle les SGBD-R ne proposent majoritairement que le NULL.

#### **2.3.5 Règle 4 - Catalogue système**

La description de la base au niveau logique doit être représentée dynamiquement par un ensemble de données normalisé de telle sorte que ce catalogue soit accessible aux utilisateurs autorisés depuis leur langage de requête.

On voit ici que les formats dBase et Paradox ne satisfont pas à cette exigence alors que Interbase ou tout autre serveur SQL ne saurait fonctionner sans tables système. Ces pour cela qu'on choisira les seconds si on doit gérer beaucoup d'intégrité référentielle ou de contraintes.

#### **2.3.6 Règle 5 - Règle de sous-langage**

Le système doit mettre à la disposition au moins un langage relationnel qui : (1) a une syntaxe linéaire, (2) peut être utilisé à la fois de manière interactive et dans des programmes d'application, et (3) supporte les opérations de définition de données (dont les vues), celles de manipulation de données (mise à jour et accès), les contraintes de sécurité et d'intégrité, ainsi que les opérations de pilotage de transactions (début, validation, annulation). Le langage SQL propose tout cela.

### **2.3.7 Règle 6 - Règle de mise à jour des vues**

Le système doit supporter la définition des vues et les informations des tables sous-jacentes doivent pouvoir être mises à jour directement depuis la vue. Les vues modifiables ne sont pas gérées de la même façon par tous les serveurs, et les vues, même non modifiables n'existent pas en dBase et Paradox.

### **2.3.8 Règle 7 - Insertion, mise à jour et suppression**

Le système doit permettre aux opérateurs INSERT, UPDATE et DELETE d'être actifs en même temps. Le SQL standard supporte cette contrainte.

### **2.3.9 Règle 8 - Indépendance des données physiques**

Les programmes d'application et les opérations interactives ne doivent pas avoir à être modifiés si la structure physique de la base est modifiée. En ce sens SQL est un langage beaucoup plus portable que la majorité des langages classiques. Delphi et le BDE autorise d'ailleurs une très bonne isolation entre représentation physique de la base et application. On peut à ce sujet étudier l'exemple fourni avec Delphi (MASTAPP) qui fonctionne aussi bien avec des données Paradox que sous Interbase.

### **2.3.10 Règle 9 - Indépendance des données logiques**

Les programmes d'application et les opérations interactives n'ont pas être modifiés si la base de données est restructurée, du moins tant qu'il n'y a pas de perte d'information.

#### **2.3.11 Règle 10 - Indépendance par rapport aux contraintes d'intégrité**

Les contraintes d'intégrité doivent être spécifiées séparément des programmes d'application et rangées dans le catalogue. On doit pouvoir les modifier comme on le souhaite, sans avoir à toucher aux applications existantes.

#### **2.3.12 Règle 11 - Indépendance par rapport à la distribution des données**

Les applications existantes se dérouleront normalement (1) quand une version distribuée du SGBD est introduite pour la première fois et (2) quand les données distribuées sont redistribuées dans le système. Les versions distribuées de SQL commencent tout juste à apparaître et il est difficile aujourd'hui de donner des exemples précis de respect de cette règle.

### **2.3.13 Règle 12 - Règle de non-subversion**

Si le système dispose d'une interface de bas niveau (traitement d'un enregistrement à la fois), celle-ci n'a pas la possibilité de pervertir le système, c'est à dire de passer outre une directive de sécurité relationnelle ou une contrainte d'intégrité. SQL-92 répond à ces conditions.

## **3. La normalisation**

## *3.1 But et Principe*

Il y a plusieurs bonnes raisons de normaliser une base de données, la première relève uniquement du bon sens : Le BDE, et tous les serveurs SQL, ont été conçus sur la base de l'hypothèse que les bases qu'ils auraient a traiter seraient normalisées. De ce fait, ces SGBD-R sont plus efficaces lorsque la base utilisée est normalisée. Cela peut paraître une évidence, mais tout va mieux lorsqu'on le dit...

Parmi les raisons plus spécifiquement liées au relationnel, la normalisation apporte : des requêtes plus simples à écrire<sup>11</sup>, des données plus facilement accessibles ; une meilleure intégrité des données ; la diminution des erreurs lors de l'insertion ou de la suppression de nouvelles données et une utilisation optimale des ressources.

Il faut tout de même préciser que la normalisation des bases de données n'est pas une fin en soi, seulement un outil pratique et performant et que chaque concepteur de base de données doit décider si, dans un cas précis, la normalisation est la solution la plus efficace.

La dénormalisation est une opération parfois nécessaire, toutefois il faut bien l'entendre dans le sens que son nom indique : la suppression d'une normalisation existante... Il est donc toujours préférable, au niveau conceptuel, de commencer par concevoir une base de données normalisée. Ensuite, et seulement ensuite, on peut dénormaliser en justifiant et en assumant chaque opération ponctuelle de ce type.

## *3.2 Dépendances fonctionnelles et dépendances de plusieurs valeurs*

Une forme normale (que nous aborderons à la section suivante) est une méthode de classification de table qui repose sur les dépendances fonctionnelles (DF) qu'elle comprend. Une dépendance fonctionnelle signifie que si l'on connaît la valeur d'un attribut on peut toujours déterminer la valeur d'un autre attribut. La notation utilisée dans la théorie relationnelle est une flèche entre les deux attributs, par exemple A → B s'énonce « A détermine B ». Si on connaît votre numéro de salarié dans l'entreprise on peut trouver votre nom.

La dépendance de plusieurs valeurs (DPV) signifie que si l'on connaît la valeur d'un attribut on peut toujours déterminer les valeurs d'un ensemble d'autres attributs. La notation retenue dans la théorie relationnelle est une flèche à double pointe entre les deux attributs, par exemple A ↔ B s'énonce « A détermine plusieurs B ». Si on connaît le nom d'un professeur on peut déterminer la liste de ses étudiants.

La compréhension des DF et les DPV joue un rôle essentiel dans celle des formes normales.

## *3.3 Les Formes Normales*

Normaliser une base consiste à appliquer des règles regroupées sous la dénomination de « Formes normales<sup>12</sup> ». Ces règles sont aussi utilisées, dans l'autre sens, pour valider l'état de normalisation d'une base Les formes normales sous entendent que chaque table possède une clé primaire. Chaque forme porte un numéro d'ordre (ou un acronyme). Les voici :

### **3.3.1 Première forme normale (1NF)**

Il s'agit de la première règle qu'on pourrait dire fondatrice. Elle fait partie de la définition formelle des bases de données relationnelles.

Cette règle stipule que les champs de chaque table doivent être atomiques et qu'il ne peut exister de champs répétitifs. De plus, chaque champ doit avoir une signification précise constante dans le temps.

<sup>&</sup>lt;sup>11</sup> Mais pas forcément plus courtes !

<sup>&</sup>lt;sup>12</sup> Normal Form en anglais, noté NF précédé du numéro de la forme comme 1NF pour la 1<sup>ère</sup> forme normale.

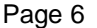

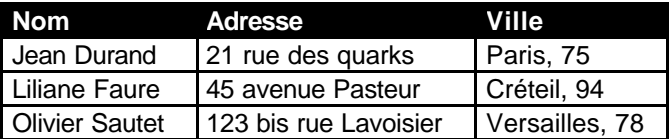

*Tableau 1 - Atomicité des champs, 1ère forme, exemple 1*

ÿ *VOIR LA TABLE EXEMPLE « TABLE1.DB »*

Pourquoi cette table n'est-elle pas conforme à la 1<sup>ère</sup> forme normale ?

La raison principale est que les champs ne sont pas tous atomiques. Par exemple le champ « Nom » contient à la fois nom et prénom, il est possible de découper ce champ sans faire perdre de sens à l'information, ce qui en faciliterait même l'accès et le tri. De la même façon, le champ « ville » intègre le numéro de département, ce qui n'est pas très pratique si on désire sortir, par exemple, la liste de toutes les personnes du Val de Marne. Dans un tel cas il faudra analyser chaque enregistrement en espérant que la saisie est homogène (que la virgule est toujours présente, qu'il n'y a pas de caractères non valides, etc).

En fait, pour faire que cette table réponde à la 1<sup>ère</sup> forme normale, il faudra la restructurer pour qu'elle ressemble à celle-ci :

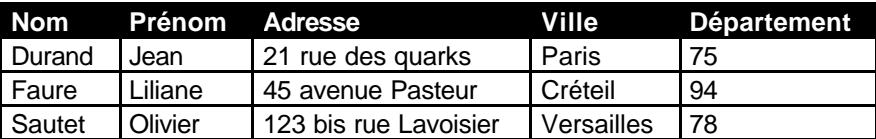

*Tableau 2 - Atomicité des champs, 1ère forme, exemple 1 corrigé*

ÿ *VOIR TABLE : « TABLE1 CORRIGEE.DB »*

Maintenant que tous les champs sont atomiques, les tris et les recherches deviennent plus simples, plus directs. Certaines personnes préconisent de découper aussi l'adresse en numéro de rue, rue, etc... En fait il existe une norme ISO des adresses qu'on est libre d'utiliser ou non. La variété des types de voies, des bourgades et autres lieux-dits rend un tel découpage lourd et peu adapté à la majorité des applications de gestion. Il ne nous a jamais été donné de voir un cadre d'application dans lequel une telle opération avait une raison fonctionnelle, mais cela existe.

Regardons maintenant ce second exemple :

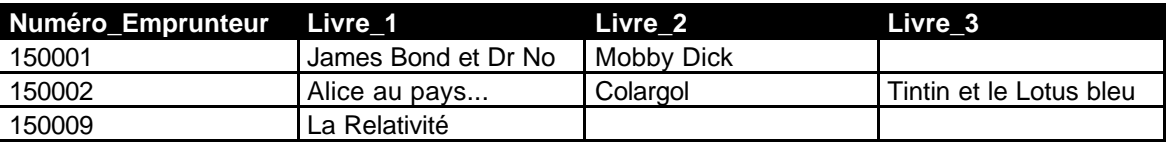

 *Tableau 3 - Champs répétitifs - 1ère forme - Exemple 2*

ÿ *VOIR TABLE « TABLE2.DB »*

En quoi cette table ne répond-t-elle pas à la 1ère forme normale ?

La réponse se trouve dans la liste des livres.

En effet, la 1<sup>ère</sup> forme normale stipule que les champs ne peuvent pas être répétitifs. De fait, on comprend que chercher qui a emprunté « Tintin et le Lotus bleu » obligera à balayer chaque enregistrement puis à rechercher la présence de ce titre dans chacune des trois colonnes. Comme dans le 1<sup>er</sup> exemple, il faudra espérer que la saisie est homogène et que ce titre aura bien été tapé de la même façon que celui qu'on recherche, le moindre espace de trop fera échouer la recherche... Plus loin, si demain il faut gérer 4 livres au lieu de trois cela impliquera à la fois une modification de la table (intervention d'un spécialiste sur chaque site ou création d'un logiciel de mise à jour qu'il faudra tester et packager) et une refonte de toutes les séquences de recherche qui réclameront une fois encore

des tests ainsi que la fourniture d'une mise àjour du logiciel à chaque site utilisateur. Autant de dépenses qui peuvent être très lourdes, uniquement pour avoir négliger de normaliser la base de données... On voit ici que l'intérêt de cette démarche va bien au-delà de la satisfaction intellectuelle.

Afin de rendre la table conforme à la 1ère forme normale il nous faudra la scinder au minimum en deux autres tables, voire en trois.

Le choix repose ici sur les cardinalités<sup>13</sup> de la relation.

S'agissant de livres et s'il n'existe qu'un exemplaire de chaque titre, il ne pourra s'agir, entre les emprunteurs et les livres que d'une relation Un-vers-N car une même personne peut emprunter plusieurs livres alors qu'un livre ne peut être emprunté que par une seule personne à la fois. S'il s'agissait non plus d'emprunteurs et de livres mais d'élèves affectés à des cours, la relation serait de type N-vers-N, un élève pouvant suivre plusieurs cours et un même cours pouvant recevoir plusieurs élèves (dans ce cas trois tables seraient nécessaires). Ce cas pourrait être aussi celui des livres s'il existe plusieurs exemplaires des mêmes titres.

Dans notre exemple, la normalisation nous fera créer deux tables qui ressembleront à:

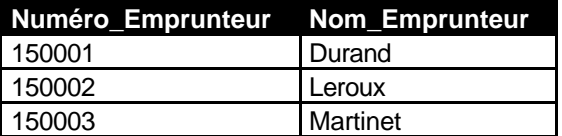

*Tableau 4 - 1ère forme - Exemple 2 corrigé - 1/2*

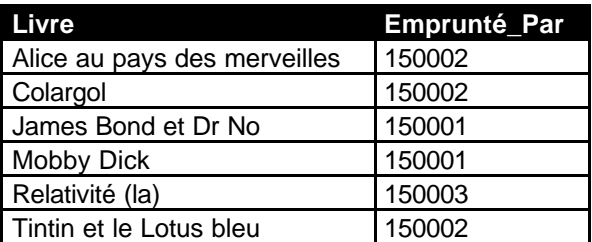

*Tableau 5 - 1ère forme - Exemple 2 corrigé - 2/2*

ÿ *VOIR TABLES « TABLE2C1.DB ET TABLE2C2.DB »*

Sous cette nouvelle forme on voit qu'il est fort simple de savoir immédiatement qui a emprunté quel livre ou de connaître la liste des livres empruntés par une personne. Dans le premier cas il suffira de lire le code Emprunteur dans la table des livres puis d'accéder à l'enregistrement de celui-ci pour en connaître le détail. Dans le second cas il suffira de balayer la colonne des codes emprunteurs de la table des livres pour connaître tous les livres empruntés par une même personne. En fait, de telles opérations sur une base de données normalisée s'effectuent de façon fort simple à l'aide du SQL.

Il faut noter qu'on suppose qu'ici le champ « Numéro\_Emprunteur » est la clé primaire de la table des emprunteurs et que le champ « Livre » est la clé primaire de la table des livres. De ce fait, le champ « Emprunté\_par » de la table des livres est une clé étrangère.

D'un point de vue conceptuel, le MCD<sup>14</sup> ressemblera à:

Conférence Borland 4/5 nov 97 - Conférence DL210 + Sept 98 Version 20/07/2000 02:51 © O.Dahan

<sup>&</sup>lt;sup>13</sup> Les cardinalité d'une relation sont les nombres qui caractérisent le type de relation discutés à la section 2.2.3 Les types de relations.

<sup>&</sup>lt;sup>14</sup> MCD : Modèle Conceptuel des Données

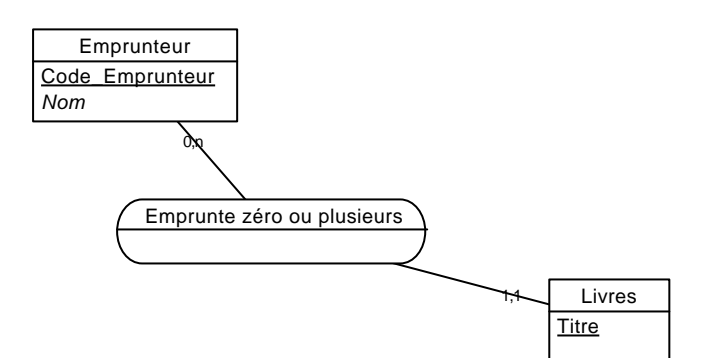

*Figure 1 - 1ère forme - MCD exemple 2*

La traduction de ce modèle conceptuel en MPD<sup>15</sup> ressemblera à:

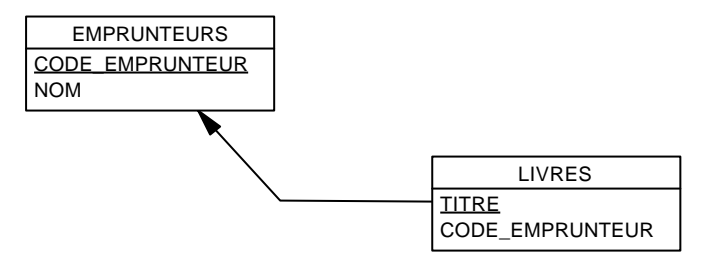

*Figure 2 - 1ère forme - MPD exemple 2*

Continuons notre exploration des violations de la 1<sup>ère</sup> forme normale... et dites ce que vous pensez de la table suivante (suivi de production d'une ferme):

| Animal              | <b>Date</b> | Quantité |
|---------------------|-------------|----------|
| Poule <sub>10</sub> | 08/01/1997  | 2        |
| Vache07             | 08/01/1997  | 5        |
| Poule <sub>09</sub> | 08/01/1997  |          |
| Vache04             | 08/01/1997  | 10       |
| Vache12             | 08/01/1997  | 9        |

*Tableau 6 - 1ère forme - Exemple 3*

A première vue tous les champs sont atomiques. Il n'existe pas de champs répétitifs... et pourtant... Il sera très difficile de faire des statistiques de production par jour, par exemple, car le champ « Quantité » représente une fois un nombre d'œufs, et d'autres fois des litres de lait.

En programmation structurée, si on exploite les enregistrements avec variantes on peut très bien se satisfaire d'une stockage de ce type qui aura, dans un tel cadre, l'avantage d'être compact (un seul fichier). Toutefois cet avantage n'a plus de sens dans le contexte des SGBD-R, et, au contraire, il interdit de se servir des ordres SQL qui permettront d'obtenir sans programmation réelle des résultats qui nécessitaient, avant, des algorithmes spécifiques.

Ainsi, dans l'exemple ci-dessus, le champ « Quantité » n'a pas une signification précise constante dans le temps.C'est une violation de la 1NF. Il faudra restructurer les données.

A ce stade il ne peut y avoir de recette « automatique » tout dépendra des utilisations qui seront faites des données. Une version simple consistera à créer deux tables, une pour les poules, l'autre pour les vaches. Toutefois on voit facilement les limites d'une telle logique, notamment dans le cas où il faut gérer d'autres types de production (incubateurs débouchant sur des naissances de n poussins, parcelles de vignes donnant n litres de jus de raisin, etc).

<sup>&</sup>lt;sup>15</sup> MPD : Modèle Physique des Données

Dans le cadre d'une utilisation simple ou pourra même ici lever l'ambiguïté du champ « Quantité » en ajoutant un champ « Unité » qui fera référence à une table des unités qui, à ce stade ne contiendra que deux enregistrements « litre » et « œuf ». Toutefois seule la version à deux tables distinctes est réellement conforme à 1NF.

ÿ *LES TABLES « TABLE3C1.DB » ET « TABLE3C2.DB » MONTRENT UNE SOLUTION*

### **3.3.2 Seconde forme normale (2NF)**

Le respect de la seconde forme normale est aussi d'une grande importante. La définition qui suit vous semblera peut-être trop formelle, mais les exemples vous prouveront qu'ici aussi il ne s'agit que de bon sens.

Une relation respecte la seconde forme normale lorsque toutes ses propriétés non-clé sont totalement dépendantes fonctionnellement de la totalité de la clé primaire.

Si X et Y sont des colonnes et que X est une clé, alors pour tout Z qui est un sous-ensemble de X, il ne peut y avoir  $Z \rightarrow Y$ .

Considérons la table suivante :

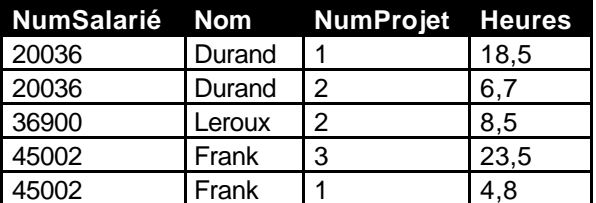

*Tableau 7- 2de forme - Exemple 1*

ÿ *VOIR TABLE « TABLE4.DB »*

Bien que cette table respecte la 1<sup>ère</sup> forme normale, elle ne respecte par le seconde.

Dans un premier temps nous devons déterminer où se trouve la clé primaire. Selon les critères même d'une clé primaire et selon le bons sens, il ne peut y avoir que quelques combinaisons permettant de repérer de façon unique chaque ligne tout en ayant une signification : Numéro de salarié + Numéro de projet ou bien Nom + Numéro de projet. Selon l'utilisation qui sera faite de la table on peut renverser les clés, ce qui ne change rien à leur nature.

Choisissons la première solution (nous verrons que cela ne change rien) : Numéro de salarié + Numéro de projet.

Maintenant que la clé primaire a été définie, regardons les champs non-clé : Nom et Heures. Les heures sont en totale dépendance fonctionnelle avec la totalité de la clé puisque cette propriété concerne à la fois un individu et un projet et que seule cette combinaison permet d'isoler un compte d'heures unique.

Le nom du salarié, d'un autre côté, ne dépend pas de la totalité de la clé primaire. En fait il ne dépend que d'un morceau de celle-ci, le numéro de salarié. On s'aperçoit ici que si nous avions choisi l'autre possibilité pour la clé primaire nous aurions le même problème avec le numéro de salarié qui ne dépendrait que du nom et non de la totalité de clé.

De fait, cette table doit être scindée en deux autres tables qui seront :

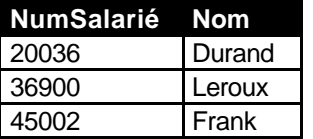

*Tableau 8 - 2de forme - exemple 1 corrigé 1/2*

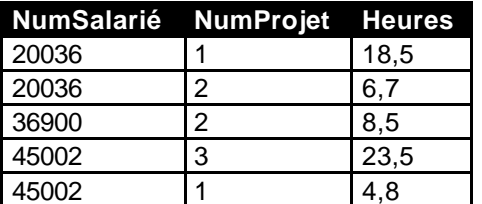

*Tableau 9 - 2de forme - exemple 2 corrigé 2/2*

#### ÿ *VOIR TABLES « TABLE4C1.DB » ET « TABLE4C2.DB »*

Chacune de ces tables répond maintenant aux exigences de la première et de la seconde forme normale. La première ayant pour clé primaire le numéro de salarié, la seconde la combinaison numéro de salarié + numéro de projet.

Certains esprit chagrins feront sans doute remarquer que cette normalisation a créé la duplication de la colonne numéro de salarié et qu'il s'agit d'une perte de place.

Nous ferons alors remarquer que sous sa forme non normalisée la table obligeait la répétition du nom du salarié dans chaque enregistrement ce qui, s'agissant d'un texte et non d'un code, consomme une place très importante. De fait, la répétition du code salarié, permet au contraire de gagner beaucoup de place dans la base...

Bien entendu, la normalisation que nous venons de faire subir à notre table exemple n'a pas pour unique conséquence un gain de place sur le disque dur ce qui, de nos jours, et sauf pour des bases très grosses, n'a plus guère de sens (il y a peu de chances qu'une PME ne sature jamais un disque de 2Go - courant aujourd'hui - avec sa seule activité même en conservant l'historique de ses ventes sur 10 ans).

En fait, le réel gain a été ici d'éviter la répétition d'une information qui peut n'être stockée qu'une seule fois. Eviter les répétitions homogénéise la base et simplifie les recherches faites sur celle-ci. De la même façon, dans la table non normalisée, si nous détruisons le décompte des heures du salarié Durand, nous perdons aussi son nom et son numéro de salarié... Ce qui signifie qu'après cette purge (par exemple de fin de trimestre ou d'année), dès la première affectation de M. Durand il faudra de nouveau se renseigner pour connaître son numéro de salarié afin de saisir un enregistrement. Dans la version normalisée on s'aperçoit rapidement que la destruction d'une enregistrement prend une signification bien précise selon qu'on se trouve dans une table ou dans l'autre. La suppression de tous les cumuls d'heures d'un salarié ne détruit pas les informations le concernant et qui n'ont aucun rapport avec les cumuls.

Ceci est l'essence même de la normalisation. Mais ne vous laissez pas abuser par la trivialité des exemples présentés ici, dans la réalité, sur une base de plusieurs dizaines, voire centaines de tables, et dans un domaine technique que vous ne maîtrisez pas, la signification des champs ne vous sautera pas aux yeux, et normaliser réclamera un effort certain.

### **3.3.3 Troisième forme normale (3NF)**

Voici sa définition :

Une relation est dite dans la troisième forme normale si aucun champ non-clé n'est en dépendance transitive avec la clé primaire.

Ce qu'on peut noter aussi : soit trois colonnes (A, B, C), A étant la clé primaire, si (A  $\rightarrow$  B) et que (B  $\rightarrow$ C) on peut en déduire que  $(A \rightarrow C)$ , dans ce cas il existe une relation transitive entre A et C et la table n'est pas dans la 3NF.

En fait il s'agit toujours de bon sens et cette définition peut se comprendre facilement : si la valeur d'un champ non-clé peut être déduite de la valeur d'une autre champ non-clé alors sa relation à la clé primaire est, par force, transitive (puisqu'elle transite par un autre champ) et la table n'est pas dans la troisième forme normale.

Voir la 3ème forme normale comme une extension de la 2de est une erreur que la trivialité des exemples proposés ici peut induire : la nature même des exigences est totalement différente.

Regardons la table suivante :

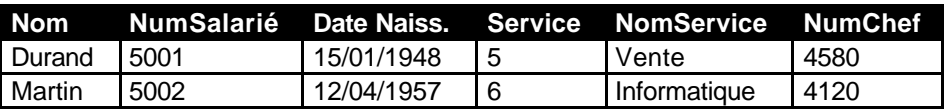

*Tableau 10 - 3ème forme - exemple 1*

ÿ *VOIR TABLE « TABLE5.DB »*

Cette table est dans la première forme normale (champs atomiques, non répétitifs, ayant une signification unique constante dans le temps, présence d'une clé primaire - par exemple ici le numéro de salarié), elle répond aussi aux exigences de la seconde forme normale (tous les champs non-clé sont en dépendance fonctionnelle avec la totalité de la clé primaire). Toutefois, elle n'est pas dans la troisième forme normale.

En effet, le nom du service ainsi que le numéro de salarié du chef de service sont liés à la clé primaire par une relation transitive qui passe par le code du service. Il est effectivement possible de déterminer le nom du service et le code salarié de son chef uniquement à partir du code service.

Quel problème l'état actuel va-t-il poser ?

Cela se rapproche beaucoup de celui posé dans l'exemple fourni pour le seconde forme normale : si nous supprimons tous les employés d'une service donné, lors de la suppression du dernier enregistrement nous perdrons irrémédiablement dans le même temps les informations concernant le service lui-même (son nom et son chef). Cela est connu sous l'appellation *d'anomalie de suppression*.

De la même façon, si on créé un nouveau service dans l'entreprise nous ne pourrons pas l'ajouter tant qu'il n'y aura pas un salarié affecté à ce service. Ce problème est connu sous le nom *d'anomalie d'insertion*.

Le respect de la troisième forme normale permet d'éviter ces anomalies. En découpant la table exemple en deux autres tables répondant chacune au 3 premières formes normales étudiées jusqu'ici, nous réglerons le problèmes des anomalies d'insertion et de suppression :

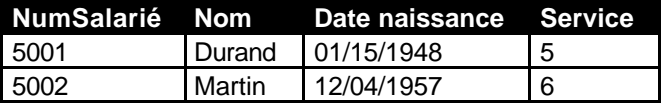

*Tableau 11 - 3ème forme - exemple 1 corrigé 1/2*

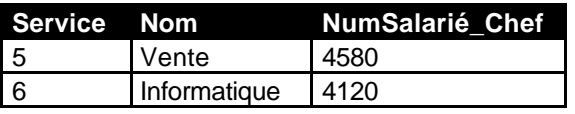

*Tableau 12 - 3ème forme - exemple 2 corrigé 2/2*

ÿ *VOIR TABLES « TABLE5C1.DB » ET « TABLE5C2.DB »*

### **3.3.4 Forme normale de Boyce-Codd<sup>16</sup> (BCNF)**

Cette forme normale est une extension de la troisième forme, elle seule supprime toute dépendance transitive. Si la table possède plus d'un candidat pour la clé primaire, elle doit être examinée selon le point de vue de chacune de ces clés potentielles. Si après un tel examen elle se trouve toujours être dans la troisième forme normale (quel que soit la clé primaire choisie) alors elle est dans la forme normale de Boyce-Codd.

L'expression de la BCNF est d'une simplicité redoutable : Une table est dans la BCNF si pour tout  $X \rightarrow$ Y, X est une clé. C'est tout !

Encore et toujours, il ne s'agit que de bon sens...

L'exemple pris pour la 2NF posait le cas de choisir la clé primaire qui pouvait être construite soit à l'aide du nom soit à l'aide du code du salarié. Pour que les tables (corrigées) soient considérées en BCNF il faut les tester jusqu'à la 3NF pour chacune de ces clés possibles.

Au risque d'une certaine répétition, rappelons que les exemples ici fournis sont particulièrement triviaux. Dans la réalité être certain qu'on a bien identifié toutes les clés primaires possibles n'est pas toujours évident.

#### **3.3.5 Quatrième forme normale (4NF)**

Elle résout les problèmes de dépendances de plusieurs valeurs, dans les tables qui en comprennent trop.

Le plus simple est de prendre un exemple...

Supposons une table des départements d'une entreprise, de leurs projets (ou travaux), et des tâches qui leur incombent avec les dépendances de plusieurs valeurs (DPV) suivantes :

Département →→ projets Département →→ tâches

supposons que le département D1 s'occupe des projets P1 et P2 et des tâches sont T1 et T2, le département D2 des projets P3, P4 et P5 et des tâches T2 et T4 et le département D3 du projet P2 et des tâches T5 et T6. La table ressemblera à:

| <b>Département</b> | <b>Projet</b>  | <b>Tâches</b>  |
|--------------------|----------------|----------------|
| D <sub>1</sub>     | P <sub>1</sub> | T1             |
| D <sub>1</sub>     | P <sub>1</sub> | T <sub>2</sub> |
| D <sub>1</sub>     | P <sub>2</sub> | T <sub>1</sub> |
| D <sub>1</sub>     | P <sub>2</sub> | T <sub>2</sub> |
| D <sub>2</sub>     | P <sub>3</sub> | T <sub>2</sub> |
| D <sub>2</sub>     | P <sub>3</sub> | T <sub>4</sub> |
| D <sub>2</sub>     | P <sub>4</sub> | T <sub>2</sub> |
| D <sub>2</sub>     | P <sub>4</sub> | T <sub>4</sub> |
| D <sub>2</sub>     | P <sub>5</sub> | T <sub>2</sub> |
| D <sub>2</sub>     | P <sub>5</sub> | T <sub>4</sub> |
| D <sub>3</sub>     | P <sub>2</sub> | T <sub>5</sub> |
| D <sub>3</sub>     | P <sub>2</sub> | T6             |

*Tableau 13 - 4ème forme - exemple 1*

Si on veut ajouter une tâche à un département, il faut créer plusieurs lignes nouvelles (puisqu'il faudra générer et maintenir toutes les combinaisons possibles avec les projets). On risque ainsi, en supprimant une tâche ou un projet d'une ligne de perdre des informations. Pour mettre à jour le nom d'une tâche ou d'un projet il faudra aussi répéter l'opération sur plusieurs lignes.

<sup>&</sup>lt;sup>16</sup> Le Dr E.F. Codd a été le premier a définir le modèle relationnel et les formes normales de celui-ci (Codd 1970). C'est lui qui inventa le terme de « relation normalisée » calqué sur le jargon politique de l'époque.

La solution consiste à répartir les données en deux tables l'une établie d'après (Département, Projets) et l'autre d'après (Départements, Tâches). On peut en fait simplifier l'expression de la 4NF en disant qu'il ne faut conserver qu'une seule DPV par table.

La table exemple ci-dessus se transforme alors en :

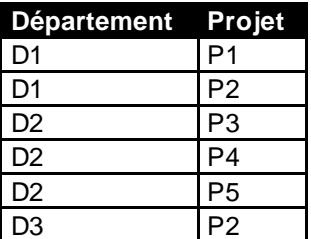

*Tableau 14 - 4ème forme - exemple 1 corrigé 1/2*

| <b>Département</b> | <b>Tâche</b>   |
|--------------------|----------------|
| D <sub>1</sub>     | Τ1             |
| D <sub>1</sub>     | T <sub>2</sub> |
| D <sub>2</sub>     | T <sub>2</sub> |
| D <sub>2</sub>     | T4             |
| D <sub>3</sub>     | T <sub>5</sub> |
| D <sub>3</sub>     | Tᠷ             |

*Tableau 15 - 4ème forme - exemple 1 corrigé 2/2*

En fait, partir de l'aspect physique des tables pour effectuer la normalisation n'est pas forcément une démarche très « académique ». L'exemple que nous avons pris simplifie certes la compréhension de la 4NF mais dans la réalité, et si nous étions parti du modèle conceptuel « propre » nous n'aurions obtenu ni la table de l'exemple ni même les deux tables du corrigé.

Cela est important car il faut comprendre que si on choisit de travailler « proprement » dès le départ, notamment en utilisant des outils CASE comme AMC Designor ou Win-Design, on élimine beaucoup de problèmes de dénormalisation car la notation Entité-Relation finit par imposer sa propre logique. Dans notre exemple il faudra s'occuper dès le départ des cardinalités, notamment savoir si un projet ou une tâche peuvent être partagés par plusieurs département ou bien si une tâche ou un projet sont toujours affectés à un seul et unique département (on peut aussi envisager les combinaisons mixtes). Nous allons étudier rapidement les deux versions avec leur MCD et leur MPD respectif :

1<sup>er</sup> cas : les projets et les tâches peuvent être partagés par plusieurs départements :

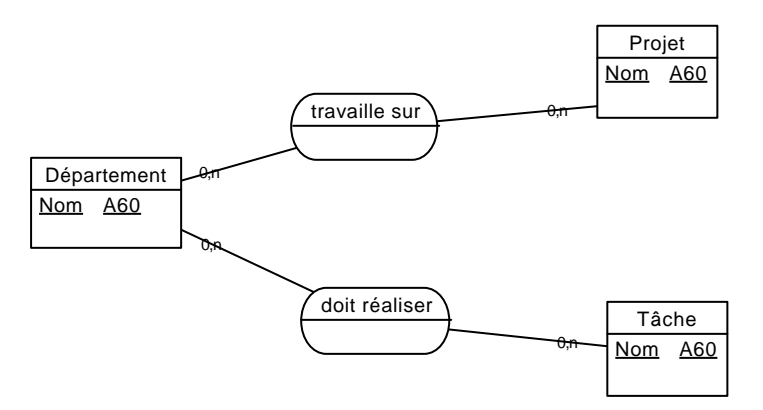

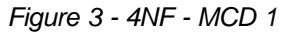

On notera les cardinalités 0,N sur l'ensemble des branches. Le MPD de cette représentation donnera :

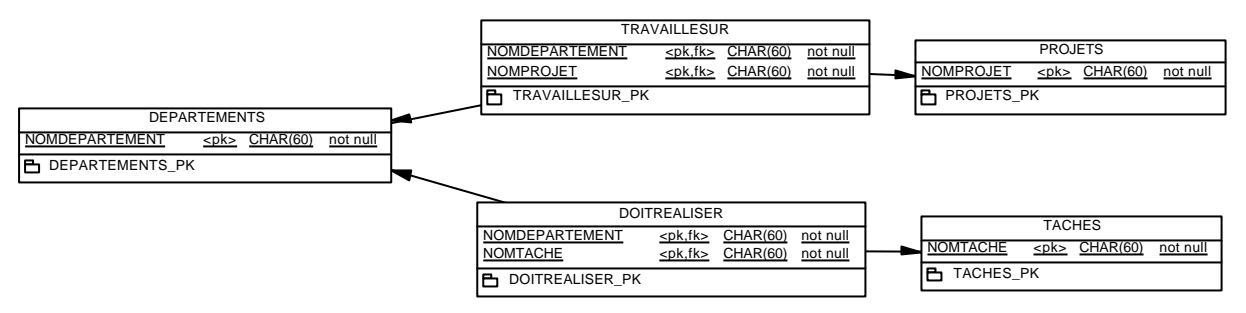

*Figure 4 - 4NF - MPD 1*

On note ici l'apparition de deux tables supplémentaires chargées de maintenir les relations 0,N.

2<sup>ème</sup> cas : Les projets et les tâches ne peuvent être affectés qu'à un seul département à la fois

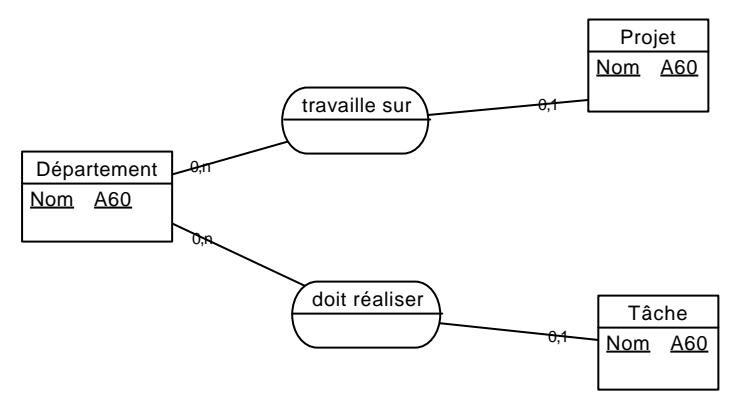

### *Figure 5 - 4NF - MCD 2*

On note ici les cardinalités 0,1 du côté des projets et des tâches. Le MPD deviendra alors :

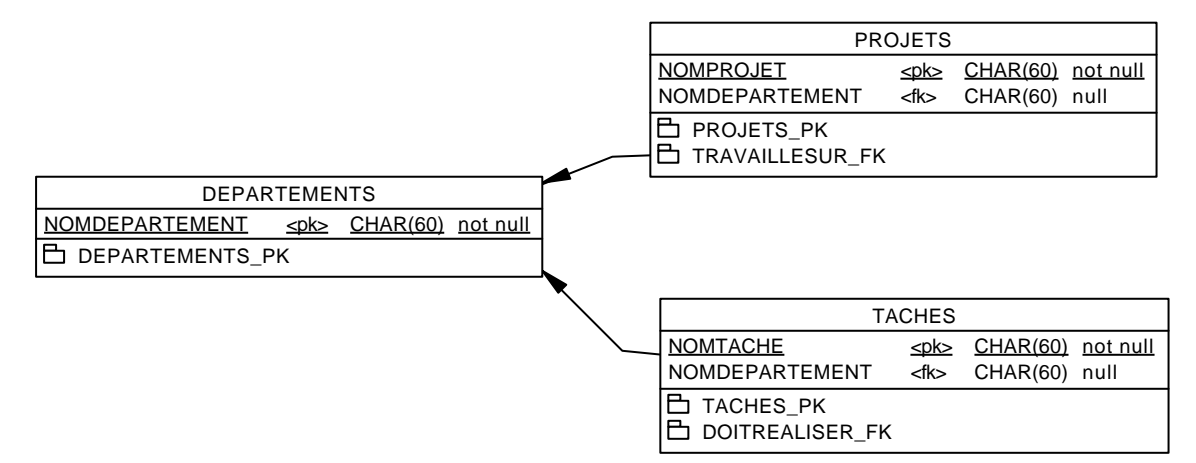

*Figure 6 - 4NF - MPD 2*

Il est clair que partant d'un MCD précisant dès le départ les cardinalités (que seule l'analyse fonctionnelle peut permettre de déterminer) on aboutit à des représentations physiques qui ne ressemblent en rien aux tables de l'exemple.

Ce petit exercice sur un outil CASE nous permet ainsi de mettre en évidence l'utilité d'un formalisme respecté dès le début de la conception d'une base de données.

### **3.3.6 Cinquième forme normale (5NF)**

La 5ème forme normale est aussi appelée « join-Protection » ou JPNF ou forme normale Protection-Join. Elle repose sur la nécessité de se prémunir contre la perte d'une jointure ou de pallier une anomalie due à l'absence de join-protection.

Ce problème se rencontre lorsqu'on a une relation N-vers-N où N > 2.

Il existe une méthode de vérification rapide de la 5NF : regarder si la table est en 3NF et si toutes les clés candidates sont des colonnes uniques.

Voici un exemple de problème résolu par 5NF :

Soit une table enregistrant l'acheteur, le vendeur et la banque suivante :

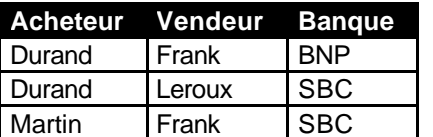

*Tableau 16 - 5ème forme - exemple 1*

ÿ *VOIR TABLE « TABLE6.DB »*

Cette table est une relation triple, mais la majorité des outils CASE n'autorise que des relations binaires. De fait, on pourrait être tenté de reformuler cette table dans un schéma E-R<sup>17</sup> sous la forme de trois relations binaires qui donneront naissance à trois tables :

Table AcheteurBanque

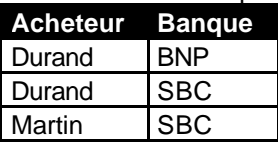

*Tableau 17 - 5ème forme - Exemple 2 1/3*

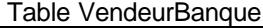

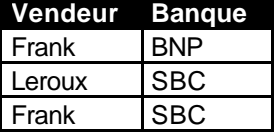

*Tableau 18 - 5ème forme - Exemple 2 2/3*

Table AcheteurVendeur

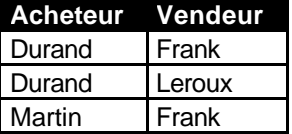

*Tableau 19 - 5ème forme - exemple 2 3/3*

> VOIR TABLES « TABLE6C1.DB » « TABLE6C2.DB » ET « TABLE6C3.DB »

Il y a un problème quand on essaie d'assembler l'information originelle en joignant ces trois tables par paires ce qui sera réglé par l'ordre SQL suivant :

SELECT AV.Acheteur, VB.Vendeur, AB.Banque

FROM table6c1 as AB, table6c2 as VB, table6c3 as AV WHERE AB.acheteur = AV.Acheteur AND AB.banque = VB.Banque AND VB.vendeur = AV.vendeur

ÿ *VOIR REQUÊTE « QUERY1.SQL »*

<sup>17</sup> E-R : Entité-Relation

Toutefois le résultat de cette requête comptera des lignes comme (Durand, Frank, SBC) qui n'existent absolument pas dans la table d'origine ! C'est ce qu'on appelle une anomalie de join-protection<sup>18</sup>.

Résultat de la requête ci-dessus :

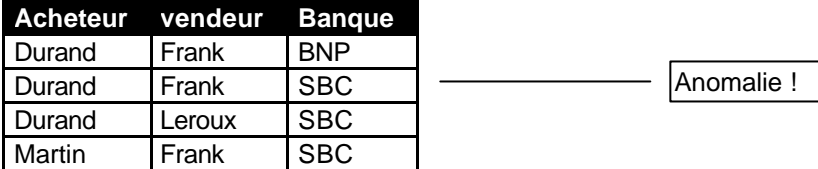

Copie de la table originale pour comparaison :

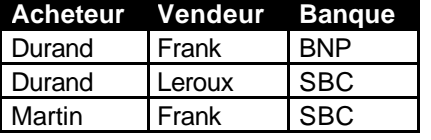

En fait il est possible d'éviter (ou tout cas de minimiser largement) les anomalies de join-protection en concevant de bons modèles conceptuels. Si nous reprenons le même exemple et que nous établissons un MCD correct, nous obtiendrons quelque chose comme :

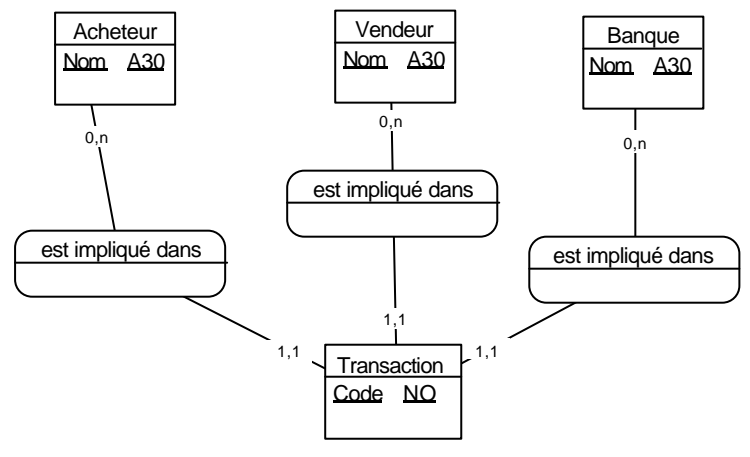

*Figure 7- 5NF - MCD 1*

On voit qu'ici nous avons isolés trois entités bien différentes l'acheteur, le vendeur et la banque et que l'analyse du problème nous force à créer une quatrième entité qui est la transaction. Une transaction possède un code (ici séquentiel) qui est sa clé primaire, elle entre en relation avec les trois autres entités. Vous noterez les cardinalités, 0,N du côté des entités de base de notre exemple et 1,1 du côté de la transaction. Si nous n'avions pas ajouté une clé primaire à la transaction (« code »), nous aurons utilisé des liens identifiants à la place de simple liens 1,1.

De fait, la transformation automatique en MPD par un outil CASE de ce MCD donnera :

Conférence Borland 4/5 nov 97 - Conférence DL210 + Sept 98 Version 20/07/2000 02:51 © O.Dahan

<sup>&</sup>lt;sup>18</sup> Il faut d'ailleurs différencier les JPNF puissantes et les JPNF surpuissantes qui font usage de dépendances de jointures (JD). Malheureusement il n'existe aucune manière systématique de trouver un schéma en JPNF ou 4NF parce que le problème est connu pour être NP-complet.

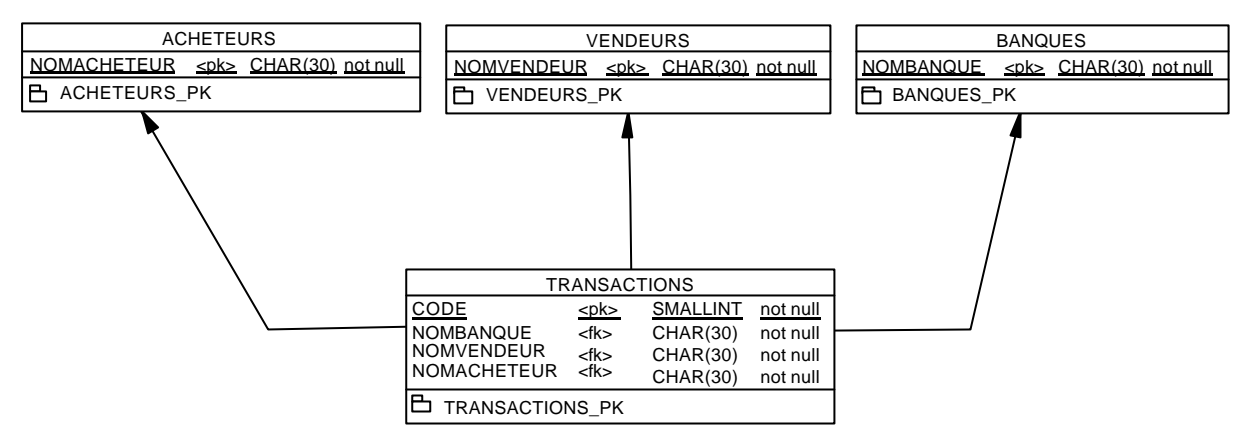

*Figure 8 - 5NF - MPD 1*

Sous cette forme l'ensemble de tables est en 5NF car nous avons créé une table qui symbolise conceptuellement et physiquement la relation sous-jacente de l'exemple qui ne l'exprimait que de façon virtuelle.

Souvent répondre à la 5NF n'est qu'un problème d'analyse. L'exemple original masquait l'existence d'une entité particulière qui était la transaction en étant lui-même la table des transactions...

Il faut, par contre, toujours gardé présent à l'esprit que la normalisation est un travail qui peut être entrepris à deux instants différents : à la conception de la base de données, ce qui est préférable (nos exemples à l'aide d'outils CASE le montrent assez bien), ou sur une base de données existante. Le plus difficile étant bien entendu de vérifier, voire de corriger, une base de données existante non normalisée.

### **3.3.7 Forme normale Domain-Key (DKNF)**

Nous ne citerons cette forme que pour être complet car sa définition et les méthodes de normalisation afférentes deviennent fort complexes. Cette forme a été décrite et nommée par R.Fagin en 1981 Une dépendance fonctionnelle (DF) a un système défini d'axiomes qui peuvent être utilisés pour la normalisation. Il existe six axiomes connus sous le nom d'axiomes d'Amstrong qui peuvent être appliqués à la résolution de la DKNF. Certains algorithmes comme ceux développés par P.A. Bernstein (1976) permettent de se libérer des problèmes des redondance des DF.

Nous n'entrerons pas dans les détails de cette forme normale et nous renverrons le lecteur à la littérature spécialisée.

### **3.3.8 Conclusion**

Il y a d'un côté les puristes qui considèrent que ne pas amener un schéma au niveau minimum de la 3NF est un crime, de l'autre ceux qui par des ALTER TABLE ajoute et supprime des colonnes dans leurs bases de données sans trop se soucier de l'intégrité de l'ensemble. Comme souvent la solution se trouve quelque part entre les extrêmes...

Le bon conseil est certainement celui d'utiliser un outil CASE pour concevoir de bons modèles conceptuels puis de générer les MPD et, ponctuellement, d'appliquer des dénormalisations justifiées dont on assumera, dès le départ, la totalité des conséquences.

Les gens qui sont issus de l'informatique lourde ou qui n'utilisaient pas de SGBD-R ont tous l'habitude de concevoir des tables de grande taille qui contiennent de nombreuses colonnes. Cela était justifié lorsqu'il fallait monter et démonter des bandes magnétiques, cela l'était déjà moins avec l'apparition des disques durs, cela n'est plus raisonnable du tout dès qu'on adopte un SGBD-R. Toutefois la normalisation entraîne la multiplication des tables ne contenant que peu de colonnes. Accéder aux données utilisera de nombreuses jointures ce qui peut ralentir les applications. De même, la saisie peut s'avérer plus complexe à mettre en œuvre avec un schéma normalisé.

A chacun de savoir où s'arrêter dans la normalisation d'une base, la seule chose qui compte réellement est peut-être, simplement, de savoir ce que veut dire normalisation et de ne dénormaliser qu'en parfaite connaissance des causes et effets. Le savoir est toujours préférable à l'ignorance...

## **4. SQL et Delphi**

Dans cette section nous aborderons des applications pratiques du SQL au travers d'appels directs tels qu'ils peuvent être fait dans le module de base de données de DELPHI 3 ou dans le WISQL d'Interbase ou par le biais d'un TQUERY en programmation sous DELPHI. De fait, nous illustrerons parfaitement la parfaite indépendance entre applicatif et gestion des données (Cf. : Règles 8, 5 et 10 de Codd).

Nous n'aborderons pas directement la programmation des bases de données avec DELPHI, thème qui mérite plus qu'un simple exposé. Rappelons que la VCL est dotée de deux palettes de composants entièrement dédiés à la gestion des données et que la nouvelle architecture multi-tiers de DELPHI 3 ouvre de nouveaux horizons (sources de données non BDE) tout en bénéficiant d'une même interface de développement.

Côté SQL, les outils principaux mis à disposition par DELPHI sont le TQUERY, qui permet l'exécution de requêtes, et le TStoredProc qui donne accès aux procédures stockées dans le serveur. D'autres composants jouent un rôle essentiel, comme le TDataBase (assurant la liaison avec une base ou permettant de gérer les transactions) ou le Tsession (contrôlant les sessions ouvertes).

Afin de rendre plus visuelles nos démonstrations (et de prouver, tout en ne l'abordant pas, l'extraordinaire puissance de DELPHI puisque l'outil est écrit avec D3) nous avons choisi d'utiliser le MKQB (Visual Query Builder de la société MKO) dans sa version 2 entièrement reprogrammée sous DELPHI 3, version qui est mise sur le marché en ce moment<sup>19</sup> (octobre / novembre 1997).

En quelques mots, cet outil est un composant natif VCL qui permet au développeur de proposer un système de requettage libre, mais contrôlé, aux utilisateurs de ses logiciels. L'outil génère automatiquement le code SQL à partir des représentations graphiques des tables et des jointures et des champs et conditions choisis. Il permet d'exploiter les données de nombreuses façons (dont un expert d'impression et un autre d'exportation de données).

Nous l'utiliserons ici sous la forme d'un module stand-alone pour représenter les tables et les jointures (accessoirement le code SQL présenté est celui généré par l'outil), la représentation étant plus proche de notre besoin qu'un MCD ou un MPD.

## *4.1 Le langage SQL Présentation*

Il existe actuellement plusieurs normes SQL ANSI / ISO. Le standard SQL-89 est celui qui est le mieux supporté aujourd'hui par l'ensemble des serveurs du marché. SQL-92, qui est compatible avec SQL-89, ajoute de nombreuses possibilités mais son support est loin d'être égal. Il existe des normes encore plus récentes mais pour lesquelles personne ne s'attend à voir de réel support avant longtemps (même si, ponctuellement, les versions récentes de certains serveurs comme Interbase proposent déjà des implémentations de certaines fonctionnalités).

Il est ainsi très difficile de parler du SQL de façon générique puisqu'il existe autant de version de ce langage qu'il y a de SGBD-R sur le marché. Nous utiliserons ici le SQL local du BDE 4 ou celui d'Interbase. Il est intéressant de noter que Interbase de Borland offre un support de bonne qualité du SQL-92 notamment syntaxique là où d'autres serveurs pourtant de réputations mondiales comme Oracle ou Sybase n'offre parfois que des syntaxes exotiques non conforment aux normes.

La norme SQL-92 se présente sur trois niveaux : restreint, intermédiaire et complet. Même si la tendance va vers un support complet, on aura compris qu'aucun produit du marché n'offre pour l'instant ce niveau.

Pour terminer avec les généralités, ajoutons que le NIST (National Institute for Standards and Technology) aux USA propose un ensemble de FIPS (Federal Information Processing Standards) qui comprennent des séquences de test pour différents langages de programmation, dont SQL (séries FIPS-127). D'ailleurs, pour faire une offre de contrat au gouvernement américain, il faut avoir passé avec succès les tests des FIPS. Les FIPS concernant SQL sont segmentés en plusieurs couches répondant à des fonctionnalités précises de telle sorte que les éditeurs puissent se faire certifier pour un niveau donné sans être obligés de supporter tout SQL-92 ou être rejeté définitivement.

<sup>&</sup>lt;sup>19</sup> Les personnes intéressées par ce produit trouveront toutes les informations auprès de la société MKO, 13 rue Fernand Léger, 75020 Paris, téléphone : 01-4358-6161, site Web : http ://www.mko.fr

Enfin, on pourra s'intéresser aux travaux du SQL / Access Group qui est un consortium d'éditeurs traitant de l'interactivité entre bases de données ou à ceux de X / Open, autre consortium d'éditeurs traitant de la portabilité du langage SQL. La plupart de éditeurs appartenant à ces groupes sont membres du comité de standardisation X3H2 ANSI s'intéressant au SQL.

## *4.2 Les grandes fonctions de SQL*

SQL se présente comme un langage à deux couches : le DDL et le DML.

Le DDL (Data Definition Language) permet de créer des bases de données, les tables qui en font partie, les champs, les index, etc.

Le DML (Data Manipulation Language) permet d'exploiter les données : ajouter, supprimer des enregistrements, interroger les données.

A côté de ces couches dédiées on trouvent le plus souvent un langage procédural dérivé de SQL qui permet de créer des procédures stockées ou des triggers.

### **4.2.1 Les fonctions du DDL**

Les trois fonctions principales du DDL sont : CREATE TABLE, DROP TABLE et ALTER TABLE. Des fonctions annexes sont aussi proposées pour manipuler de façon isolée les contraintes et les index. On trouve aussi des fonctions dédiées à la manipulations des méta-données comme les domaines. Certains serveurs (comme Interbase) proposent aussi la création de bases de données directement en SQL.

#### *4.2.1.1 CREATE TABLE*

Cette instruction permet de créer de nouvelles tables. Elle s'occupe de renseigner automatiquement les tables système (sauf en SQL local dBase ou Paradox puisqu'il n'y a pas de telles tables).

La syntaxe dans Interbase est :

```
CREATE TABLE table [EXTERNAL [FILE] "<filespec>"]
(<col_def> [, <col_def> | <tconstraint> ...]);
```
où

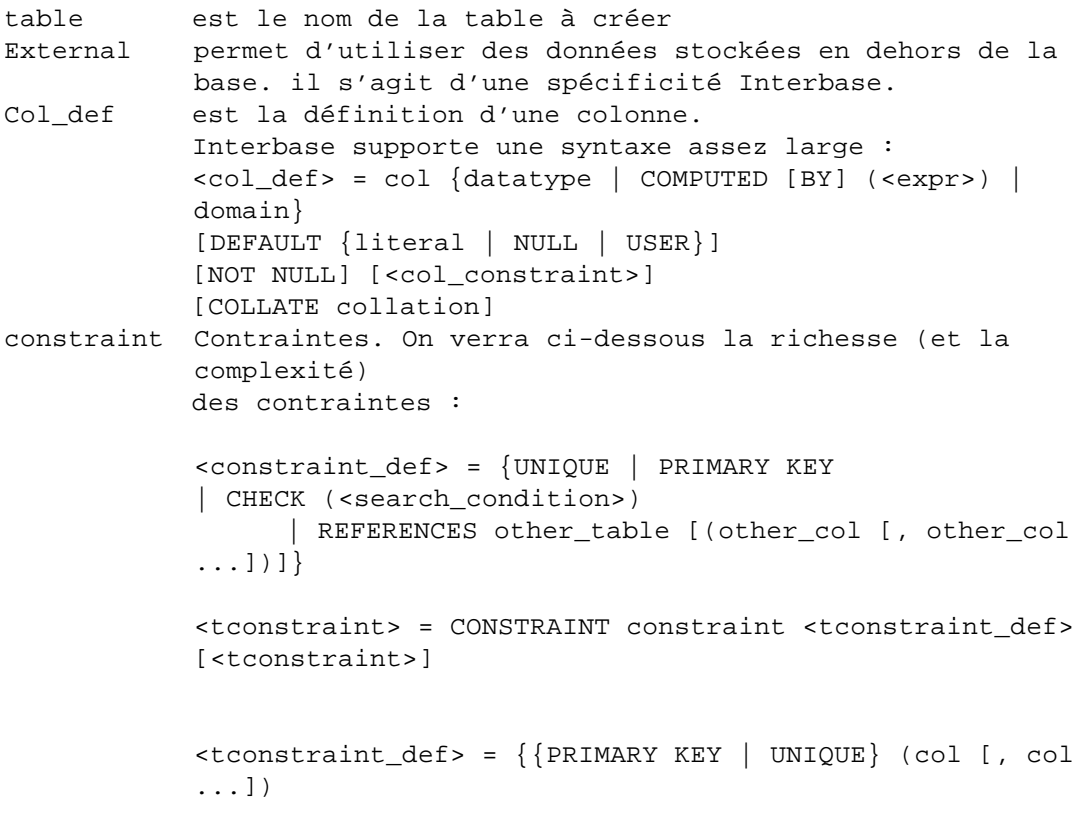

```
| FOREIGN KEY (col [, col ...]) REFERENCES other_table 
      | CHECK (<search_condition>)}
<search_condition> = 
{<val> <operator> {<val> | (<select_one>)} 
      | <val> [NOT] BETWEEN <val> AND <val> 
       | <val> [NOT] LIKE <val> [ESCAPE <val>] 
      | <val> [NOT] IN (<val> [, <val> ...] | 
<select_list>) 
| <val> IS [NOT] NULL 
      | <val> \{[NOT] \{= | < | > \} | >= | <=}
             {ALL | SOME | ANY} (<select_list>) 
      | EXISTS (<select_expr>) 
      | SINGULAR (<select_expr>) 
       | <val> [NOT] CONTAINING <val> 
       | <val> [NOT] STARTING [WITH] <val> 
        | (<search_condition>) 
       | NOT <search condition>
      | <search_condition> OR <search_condition> 
      | <search_condition> AND <search_condition>}
\{rval> = {
col [<array_dim>] | <constant> | <expr> | <function>
         | NULL | USER | RDB$DB_KEY
      } [COLLATE collation]
<constant> = num | "string" | charsetname "string"
<function> = {
COUNT (* | [ALL] <val> | DISTINCT <val>)
      | SUM ([ALL] <val> | DISTINCT <val>)
      | AVG ([ALL] <val> | DISTINCT <val>)
      | MAX ([ALL] <val> | DISTINCT <val>)
| MIN ([ALL] <val> | DISTINCT <val>)
      | CAST (<val> AS <datatype>)
      | UPPER (<val>)
      | GEN_ID (generator, <val>)
      }
\text{superator} = \{ = | \langle | \rangle | \langle | \rangle | \langle | \rangle | \langle | \rangle | \langle | \rangle | \langle | \rangle | \langle | \rangle | \langle | \rangle | \}<select_one> = SELECT on a single column that returns 
exactly one value.
<select_list> = SELECT on a single column that returns 
zero or more values.
<select_expr> = SELECT on a list of values that returns 
zero or more valu
```
Le but du présent article n'étant pas de disséquer en profondeur le SQL, nous n'irons pas plus loin dans l'étude du CREATE TABLE.

#### *4.2.1.2 ALTER TABLE*

SQL permet de modifier les caractéristiques d'une table existante, ce qui s'avère très pratique.

Interbase offre la syntaxe suivante :

```
ALTER TABLE table <operation> [, <operation> ...];
<operation> = {ADD <col_def> | ADD <table_constraint> | DROP col 
| DROP CONSTRAINT constraint}
<col_def> = col {<datatype> | [COMPUTED [BY] (<expr>) | domain}
[DEFAULT {literal | NULL | USER}] 
      [NOT NULL] [<col_constraint>] 
      [COLLATE collation]
```
#### *4.2.1.3 DROP TABLE*

Cette instruction a un effet ... radical... puisqu'elle supprime définitivement une table.

La syntaxe est rudimentaire :

DROP TABLE name;

#### *4.2.1.4 Les autres ordres du DDL*

Suivant les serveurs ces ordres peuvent différer ou être totalement absents. Interbase offre ici :

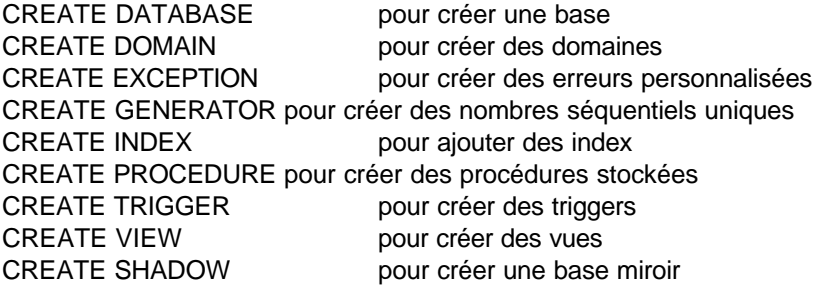

On trouve aussi des ordres ALTER correspondants à chaque CREATE, ainsi que d'autres fonctions propres à Interbase comme la définition de procédures externes en DLL pour étendre le langage de base.

#### **4.2.2 Les fonctions du DML**

Les principales fonctions sont ici : INSERT INTO, DELETE FROM, UPDATE et SELECT Ces ordres permettent, respectivement, d'insérer de nouveaux enregistrements, de supprimer, ou de modifier des enregistrements existants et enfin d'interroger la base de données.

Voici la syntaxe Interbase des trois premiers, l'ordre SELECT étant présenté plus détail à la section suivante :

```
INSERT INTO <object> [(col [, col ...])]
\{VALUES \text{ (val> } [ , \text{val> } ... ] ) \mid \text{select\_expr>} \};DELETE FROM TABLE [WHERE <search_condition>];
UPDATE {table | view}
SET col = <val> [ , col = <val> ... ][WHERE <search_condition>;
```
### **4.2.3 L'ordre SELECT**

Il permet de ... sélectionner des données dans une base de données relationnelle. Il est capable de comprendre les jointures et de croiser les différentes données pour fournir le résultat. L'importance de cette instruction qui illustre parfaitement l'aspect relationnel fait qu'il bénéficie de sa propre section que voici.

La syntaxe de l'ordre SELECT pour le SQL local du BDE est :

```
SELECT [DISTINCT] liste_colonnes
     FROM référence_table
      [WHERE condition_recherche]
      [ORDER BY liste_tri]
      [GROUP BY liste_groupe]
      [HAVING condition_having]
      [UNION expr_select]
```
L'opérateur DISTINCT permet de limiter les lignes retournées en supprimant les doublons.

La liste des colonnes est la liste des noms des champs qu'on désire afficher dans la table résultat. On peut bien entendu afficher certains champs et faire des tests ou exprimer des jointures sur d'autres, il n'y a pas de jonction entre ces deux opérations (afficher l'âge et le nom des élèves d'une classe ayant obtenu une note générale supérieure à 10 par exemple).

- La clause FROM permet de préciser la provenance des données (tables ou « sous requête »). Selon les serveurs cette clause permet aussi d'exprimer les jointures internes et externes.
- La clause WHERE permet de filtrer les données en imposant des conditions tout autant que d'exprimer des jointures (équivalences entre des champs de tables différentes).
- La clause ORDER BY permet de trier le résultat.
- La clause GROUP BY est utilisée pour grouper les données afin d'obtenir des résultats synthétiques (en conjonction avec des fonctions d'agrégat de données comme SUM, AVG...).
- la clause HAVING est une option au sein de la précédente en imposant certaines conditions aux données groupées (un peu comme un WHERE).
- La clause UNION permet de combiner le résultat de plusieurs ordres SELECT afin d'obtenir une seule table résultat.

#### *4.2.3.1 Exemple 1 : Sélection et Tri*

Ce premier exemple n'utilise qu'une seule table et démontre les capacités de sélection et de tri de SQL.

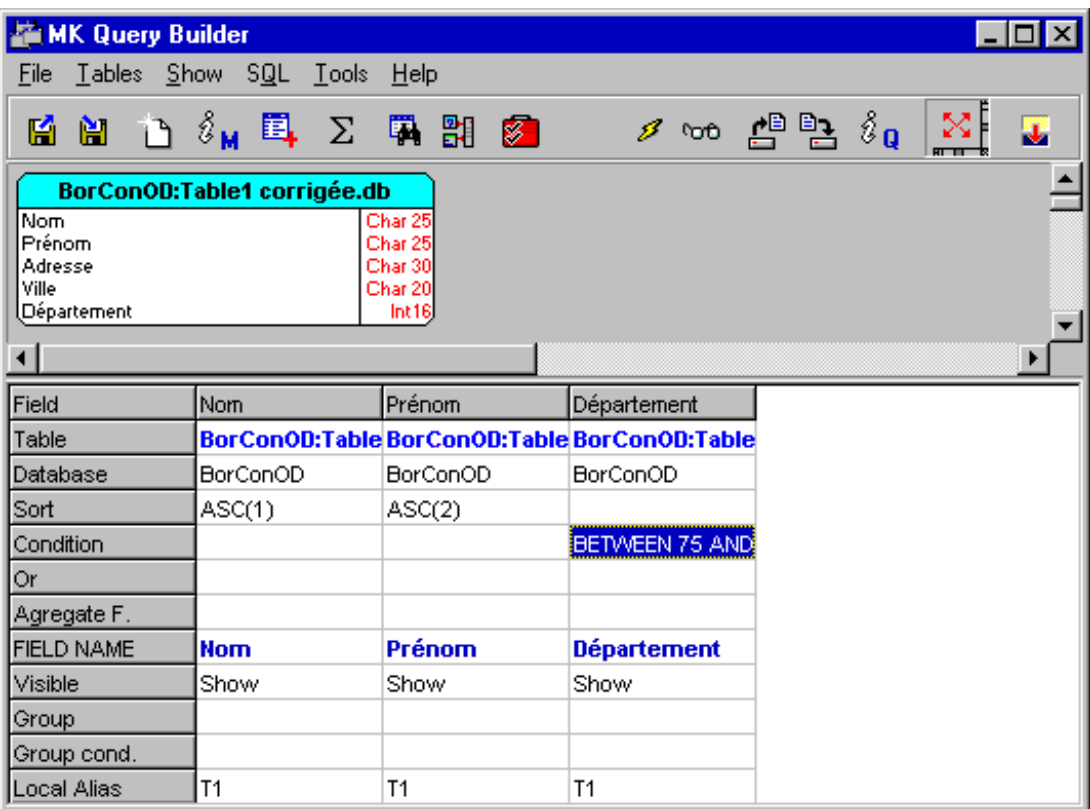

ÿ *VOIR MODÈLE SAMPLE1.DML ET QUERY1.QRY*

Nous utilisons ici la table exemple 1 corrigée (voir Tableau 2 - Atomicité des champs, 1ère forme, exemple 1 corrigé, p 6)

Le but est d'extraire toutes les personnes habitant dans les département 75 à 80 et de trier le résultat par Nom et Prénom.

Le texte SQL de cet exemple est :

SELECT T1."Nom", T1."Prénom", T1."Département" FROM "Table1 corrigée.db" T1 WHERE (T1."Département" BETWEEN 75 AND 80) ORDER BY T1."Nom" ASC, T1."Prénom" ASC

Le résultat est :

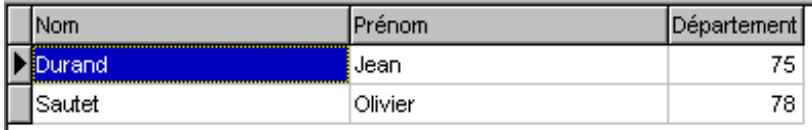

Commentaires :

L'ordre SELECT est suivi du nom des champs à inclure dans la table réponse. Les champs Paradox comportant des accentuées nous sommes obligés de les placer entre guillemets. De fait, un texte ainsi délimité est normalement une constante en SQL, nous sommes donc ici obligé de préfixer chaque champs par le nom de table afin de lever l'ambiguïté syntaxique. Le préfixage est aussi nécessaire lorsque le même nom de champ apparaît dans plusieurs tables faisant partie de la sélection. Le préfixe de table est un « alias » (au sens propre, rien à voir avec les alias du BDE). Les alias de table sont définis dans la clause FROM, juste après le nom physique de chaque table.

La clause WHERE permet de filtrer les données, ici on utilise l'opérateur « BETWEEN » (entre) pour limiter les valeurs à celles comprises entre 75 et 78. Les bones sont inclusives.

Enfin, la clause ORDER BY permet de fixer un ordre de tri pour les données de la table résultat. Rappelons qu'une requête n'a pas d'index et l'ordre des enregistrements est celui dicté par l'ordre dans lequel, en interne, le moteur de base de données traitent les instructions.

Chaque champs de la clause ORDER BY peut être suivi d'un indicateur du sens du tri (ASC ou ASCENDING, DESC ou DESCENING).

#### *4.2.3.2 Exemple 2 : Jointure interne standard*

Dans cet exemple nous mettrons en œuvre une jointure simple. Nous utiliserons les tables corrigées des tableaux : Tableau 4 - 1ère forme - Exemple 2 corrigé - 1/2, et Tableau 5 - 1ère forme - Exemple 2 corrigé - 2/2, page 7.

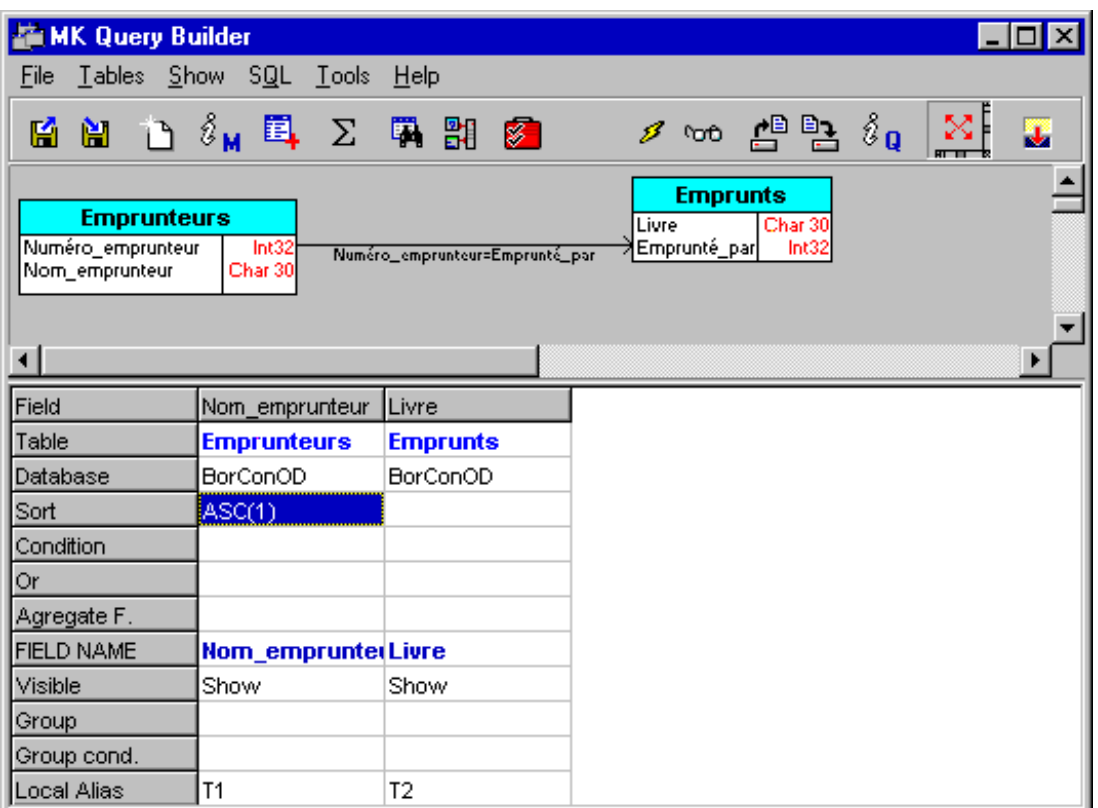

ÿ *VOIR MODELE2.DML ET QUERY2.QRY*

Le but est ici d'obtenir la liste de tous les livres empruntés classés dans l'ordre alphabétique du nom de l'emprunteur.

La requête SQL est :

SELECT T1."Nom\_emprunteur", T2."Livre" FROM "TABLE2C1.db" T1 , "TABLE2C2.db" T2 WHERE (T1."Numéro\_emprunteur" = T2."Emprunté\_par") ORDER BY T1."Nom\_emprunteur" ASC

Le résultat est :

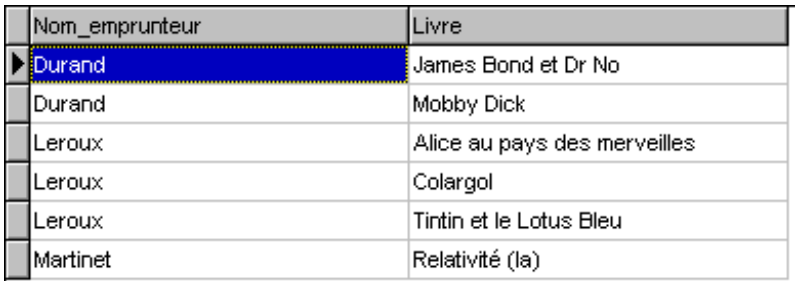

Commentaires :

La jointure entre les table est effectuée dans la clause WHERE en filtrant les données résultante sur l'égalité des deux champs représentant l'emprunteur. Nous verrons dans l'exemple suivant comment écrire autrement une jointure interne.

#### *4.2.3.3 Exemple 3 : Jointure Interne et Statistiques*

Dans l'exemple qui suit nous allons démontrer les possibilités statistiques de l'ordre SELECT. Nous utiliserons à nouveau les tables des Tableau 4 - 1ère forme - Exemple 2 corrigé - 1/2, et Tableau 5 - 1ère forme - Exemple 2 corrigé - 2/2, page 7.

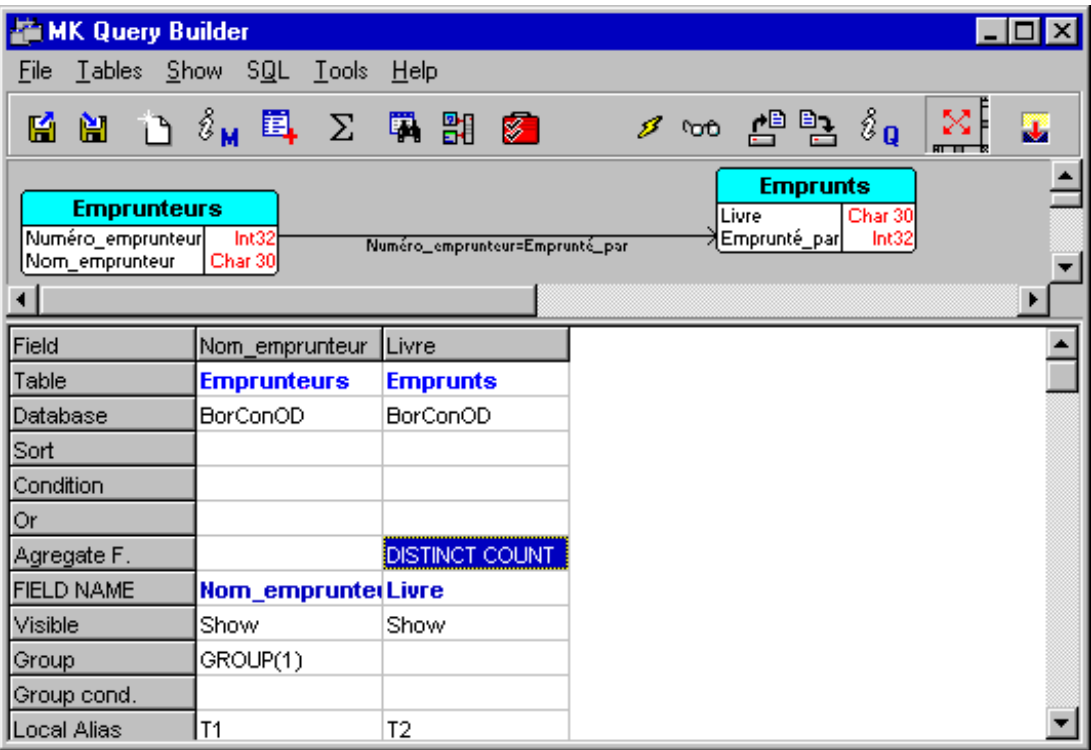

### ÿ *VOIR MODELE3.DML ET QUERY3.QRY*

Le but ici est de savoir combien chaque personne a emprunté de livres.

#### La requête SQL est :

```
SELECT T1."Nom_emprunteur", COUNT(DISTINCT T2."Livre")
FROM "TABLE2C1.db" T1 INNER JOIN "TABLE2C2.db" T2 ON 
(T1."Numéro_emprunteur" = T2."Emprunté_par") 
GROUP BY T1."Nom_emprunteur"
```
Le résultat est :

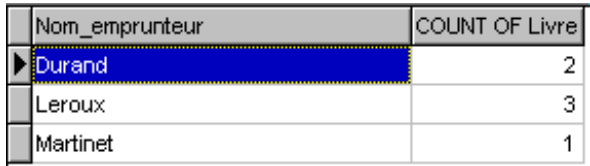

Commentaires :

Nous avons utilisé ici une notation plus « académique » pour la jointure interne en exploitant la syntaxe du INNER JOIN.

Dans un tel cas, la jointure est exprimée dans la clause FROM sous la forme « Table1 INNER JOIN Table2 ON (liste d'égalités) »

S'il n'y a pas de filtrage supplémentaire, ce qui est le cas de notre exemple, la clause WHERE disparaît.

Il est évident qu'il est plus précis d'exprimer les jointures dans le FROM et de laisser le WHERE s'occuper du filtrage. Toutefois tous les serveurs ne supportent pas cette syntaxe.

La clause GROUP BY permet de grouper les résultats selon un ou plusieurs champs nommés dans le SELECT. Tous les autres champs de l'ordre SELECT n'apparaissant pas dans le GROUP BY sont, par force, traités par des ordres d'agrégat. Ici nous utilisons un COUNT DISTINCT sur le nom du livre emprunté.

### *4.2.3.4 Exemple 4 : Statistiques*

Voici un autre exemple de statistiques en utilisant les tables des Tableau 8 - 2de forme - exemple 1 corrigé 1/2 et Tableau 9 - 2de forme - exemple 2 corrigé 2/2 page 10.

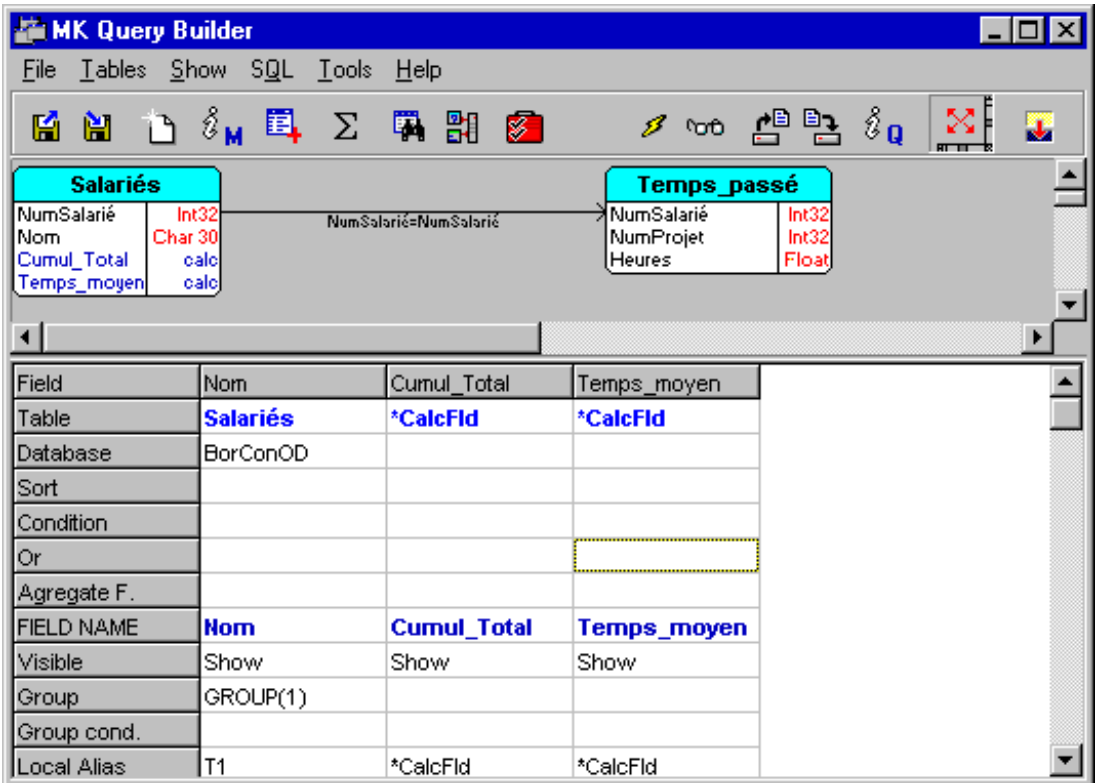

ÿ *VOIR MODELE4.DML ET QUERY4.QRY*

Le but est ici de connaître les temps total et moyen passés par chaque salarié sur l'ensemble des projets qui lui sont confiés.

La requête SQL est :

SELECT T1."Nom", SUM( T2."Heures" ) Cumul\_Total, AVG( T2."Heures" ) Temps\_moyen FROM "TABLE4C1.db" T1 INNER JOIN "TABLE4C2.db" T2 ON (T1."NumSalarié" = T2."NumSalarié") GROUP BY T1."Nom"

Le résultat est :

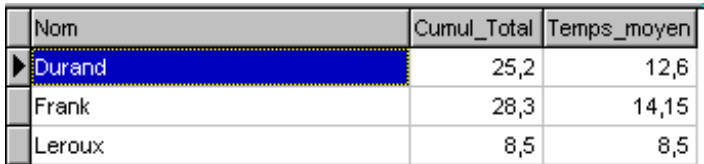

Commentaires :

La requête utilise la possibilité de nommer les champs calculés. D'ailleurs tous les champs d'un ordre SELECT peuvent être ainsi renommés. La syntaxe varie d'une serveur à l'autre. En local le BDE accepte que l'alias de champs soit placé juste derrière le champ.

## **5. Conclusion**

Après avoir abordé les fondements conceptuels des SGBD-R (règles de Codd), la normalisation des bases de données ainsi que les grandes lignes du SQL l'auteur espère non pas vous avoir converti au relationnel ni même vous avoir enseigné l'art de la normalisation, mais vous avoir simplement donné l'envie à la fois de lire la littérature spécialisée et celle de mettre en œuvre des applications bien conçues à l'aide de DELPHI qui est, aujourd'hui, le seul vrai outil RAD compilé orienté objet avec C++ Builder (moins pratique toutefois en raison de la structure même du langage et des restrictions imposées par la norme ANSI).

Au-delà de cet aspect technique (toutefois essentiel) DELPHI est un environnement qui donne un grand plaisir toujours renouvelé, et prendre du plaisir à développer sous Windows dont l'opacité des API est plus que légendaire, si ce n'est pas un miracle, cela y ressemble beaucoup...

#### Et L'avenir ?

Une fois que vous serez parfaitement à l'aise avec la programmation orientée objet et avec les SGBD-R, vous vous rendrez vite compte que la première créée de nouveaux besoins auxquels les secondes ne peuvent pas totalement répondre. Le Relationnel a ses limites. Demain, les bases de données objet seront une réalité en micro-informatique. On trouve d'ors et déjà certaines bases de ce type à des prix attractifs, toutefois elles restent assez lentes et peu ou pas intégrées dans les grands EDI du marché. Mais cela viendra bientôt...

D'ailleurs, lorsque je concluais ainsi l'année dernière je ne savais pas encore que les mois qui suivraient me donneraient tant raison… En effet, les extensions Objet de Oracle 8, même si elles ne sont qu'un début partiel et timide, démontrent que l'avenir est bien à l'objet, même pour les bases de données… Raison de plus pour vous intéresser dès maintenant à la programmation orientée objet ainsi qu'aux concepts des SGBD-R... Il est toujours plus difficile de prendre un train en route que d'être déjà installé quand il démarre...

Olivier Dahan.